# SEMOpx Info — 14 September 2023

# New ETS 3.7.3 – Go-live on 25 October 2023

Dear Member,

In this communication we would like to share important information related to the new ETS 3.7.3 version that is planned to go live on **25 October 2023**, First Trading Date (subject to successful testing).

## New ETS 3.7.3 client

The new ETS client will be available via the **ETS Simulation 2 environment** as of **04 October 2023** (first Trading Date) for download on the SEMOpx website.

The new ETS client will be released into the **ETS Production environment** during the maintenance on **24 October** 2023 (first trading date **25 October 2023)**.

The new ETS client will be available via the **ETS Simulation 1 environment** as of 27 October 2023 (first Trading Date).

#### Fixed/Upgradable Version

For the members using the fixed version, the new client ETS 3.7.3 must be downloaded and installed prior to the go-live!

We strongly advise you to download the new client as soon as available for ETS Simulation 2 environment (04 October 2023) and make sure that you can successfully connect to the Trading System.

For members using the **Upgradable version**, the new client will upgrade automatically to the latest ETS 3.7.3 version.

# 1. New ETS features

#### a. Trading limit exposure display improvement

In **Financial Trading Limits Monitor** screen, specifically in **Trading Limit Usage** screen, you will be able to view the exposure using new filters:

- Per portfolio
- Per area
- Per order type (Linear, Scalable Complex Order)

It will give a better understanding and monitoring of the exposure calculation through the trading system.

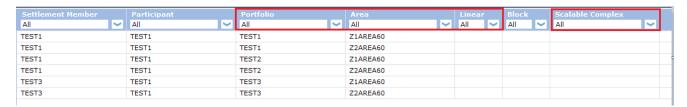

#### b. REMIT Trading on Behalf Reporting

Two new fields have been added in the order entry screen of ETS (Linear, Scalable Complex Order) to prepare for any upcoming Guidance from ACER on the need to report of "Trading on Behalf" information for power spot trading at order level<sup>1</sup>. However, until such a Guidance is issued, the information provided in ETS in the two new fields will **NOT** be replicated in REMIT reports.

In ETS Trading system, at the Order Entry Level (Linear and Scalable Complex Order), the following fields will be inserted:

- **Trading Capacity (TRC)** field: Drop-down list ('A' or 'P'), per default is 'P'. 'A' is meant to stand for 'Agent' and 'P' is meant to stand for 'Proprietary'.
- **Beneficiary** field: Text field. Optional, Alphanumeric (12 characters) The field is meant to be populated with a unique ACER code.

The above two fields shall be replicated in the document produce by ETS when members export their bids and in the ETS Trade Report under fields "TRC" for Trading Capacity and "Beneficiary" for Beneficiary.

#### **REMIT Reporting**

For all transactions executed in ETS as Direct Member, the following REMIT Reporting rules apply, irrespective of the inputs provided by the Trading Participant in the Trading System:

- Data Field 10 is reported as "P" for Proprietary.
- Data Fields No (8) & (9) are not reported (i.e. don't appear in the REMIT report).

<sup>&</sup>lt;sup>1</sup> For more insights, please refer to TRUM documentation: https://www.acer.europa.eu/remit-documents/remit-reporting-guidance

## Linear Order

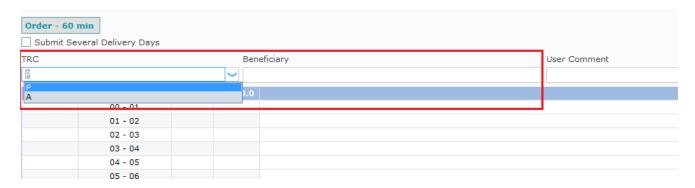

## Scalable Complex Order

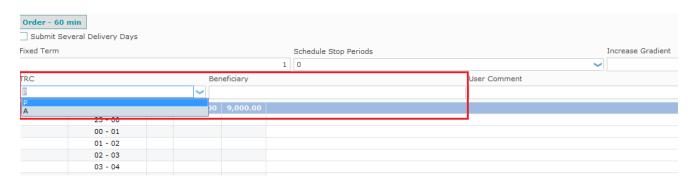

# 2. ETS API changes

#### a. Decommission of the 3.4 API schema

<u>The 3.4 API schema will not be supported anymore</u>: if you are still using this schema version you need to upgrade to a higher schema, otherwise your app will not be able to connect to the ETS API once 3.7 is live.

Note: **this upgrade is light**, but of course involves some regression test activities on your side to ensure your app is perfectly compatible with the new schema.

Migration: reminder of changes per API schema:

- the 3.5 schema was identical to the 3.4 one.
- The 3.6 schema introduced the following:
  - Order IDs in order requests responses
  - Last Update info in order retrieval API responses
  - Please refer to our 3.6 communications for more details or contact us at marketops@ops.semopx.com
- The 3.7 schema implements the Trading limit exposure split and REMIT Trading on Behalf data described below.

#### b. New features introduced with the 3.7 API schema

**3.7 Retrieve Trading Limits method:** the output is enriched with a more detailed *exposure*, broken down per *area / portfolio /order type* combination.

As of 3.7:

#### Notes:

- The "upper part" of the *RetrieveTradingLimits* response remains unchanged, and still features the global exposure for the indicated trading limit options (e.g. trading day, area):
- Only the output/response part of the RetrieveTradingLimits method is enriched with the below <tradingLimitDetail> tag, repeated for each portfolio/area combination limit. The linear> or <b/><b/>block> exposures are featured only when there are orders of the corresponding type.
- The RetrieveTradingLimitExtendedDetails method is not impacted at all, since related to trading limit Ids, which are limits characteristics for a date range (sent by ECC), without any exposure calculation.

# <u>REMIT Trading on Behalf data</u>: Optional Beneficiary and Trading Capacity (A, P) attributes:

The ETS API enables market participants to enter information related to their trading on behalf, order per order:

- a trading capacity = (optional)
  - o A for Agent, when trading on behalf of another company,
  - o P (for proprietary trading),
- a beneficiary, when trading capacity = A: (optional)
  - o Optional, Alphanumeric (12 characters).
  - o The field is meant to be populated with a unique ACER code.

The following 3.7 methods are enriched with these new optional attributes:

```
    <beneficiary> - optional Type string http://www.w3.org/2001/XMLSchema restriction { maxLength="12", minLength="1" }
        Text box to populate the ACER Code.
        Optional, Alphanumeric (up to 12 characters), it can be populated only if Trading Capacity field = "A".
        Example: A00010247.SE
        only usable in API version >= 3.7
    <tradingCapacity> - optional Type string http://www.w3.org/2001/XMLSchema restriction enumeration { 'P', 'A' }
        Trading Capacity field: Optional. This field can contain either "P" or "A" characters.
        Per default, it should always be "P".
        "P" stands for Proprietary.
        "A" stands for Agent.
```

#### Impact on the following APIs:

- Enter orders methods:
  - EnterOrder
  - o EnterScalableComplexOrder
- Retrieve orders methods:
  - RetrieveOrders
  - RetrieveScalableComplexOrders
- The Trade report content:
  - o RetrieveTradeReportFor

# 3. Environment Details

## **PRODUCTION**

| Environment        | EPEX Production                                                                   |
|--------------------|-----------------------------------------------------------------------------------|
| ETS version        | 3.7.3 (as of 25 October 2023, first trading date)                                 |
| ETS Server address | ets.svpx.prod.epexspot.com                                                        |
| ETS Server port    | 443                                                                               |
| API hostname       | api-ets.svpx.prod.epexspot.com                                                    |
| API port           | 443                                                                               |
|                    | https://api-ets.svpx.prod.epexspot.com/OpenAccess/3.5 (if using the 3.5.1 schema) |
| API end point      | https://api-ets.svpx.prod.epexspot.com/OpenAccess/3.6 (if using the 3.6.4 schema) |
|                    | https://api-ets.svpx.prod.epexspot.com/OpenAccess/3.7 (if using the 3.7.3 schema) |
|                    | WSDL v3.7                                                                         |
|                    | Supported API schemas: 3.5.1, 3.6.4, 3.7.3                                        |
| API WSDL version   |                                                                                   |
|                    | To retrieve the WSDL:                                                             |
|                    | https://api-ets.svpx.prod.epexspot.com/OpenAccess/3.7?wsdl                        |

### **SIMULATION 2**

| Environment        | EPEX SIMULATION 2                                                                                                    |
|--------------------|----------------------------------------------------------------------------------------------------|
| ETS version        | 3.7.3 (as of 04 October 2023, first trading date)                                                                                                    |
| ETS Server address | ets-2.svpx.simu.epexspot.com                                                                                                    |
| ETS Server port    | 443                                                                                                    |
| API hostname       | api-ets2.svpx.simu.epexspot.com                                                                                                    |
| API port           | 443                                                                                                    |
| API end point      | https://api-ets2.svpx.simu.epexspot.com/OpenAccess/3.5 (if using the 3.5.1 schema) https://api-ets2.svpx.simu.epexspot.com/OpenAccess/3.6 (if using the 3.6.4 schema) https://api-ets2.svpx.simu.epexspot.com/OpenAccess/3.7 (if using the 3.7.3 schema) |
| API WSDL version   | WSDL v3.7 Supported API schemas: 3.5.1, 3.6.4, 3.7.3  To retrieve the WSDL: https://api-ets2.svpx.simu.epexspot.com/OpenAccess/3.7?wsdl                                                                                                    |

### **SIMULATION 1**

| Environment        | EPEX SIMULATION 1                                                                                                    |
|--------------------|----------------------------------------------------------------------------------------------------|
| ETS version        | 3.7.3 (as of 27 October 2023, first trading date)                                                                                                    |
| ETS Server address | ets-1.svpx.simu.epexspot.com                                                                                                    |
| ETS Server port    | 443                                                                                                    |
| API hostname       | api-ets1.svpx.simu.epexspot.com                                                                                                    |
| API port           | 443                                                                                                    |
| API end point      | https://api-ets1.svpx.simu.epexspot.com/OpenAccess/3.5 (if using the 3.5.1 schema) https://api-ets1.svpx.simu.epexspot.com/OpenAccess/3.6 (if using the 3.6.4 schema) https://api-ets1.svpx.simu.epexspot.com/OpenAccess/3.7 (if using the 3.7.3 schema) |
| API WSDL version   | WSDL v3.7<br>Supported API schemas: 3.5.1, 3.6.4, 3.7.3                                                                                                    |

| To retrieve the WSDL:                                       |
|-------------------------------------------------------------|
| https://api-ets1.svpx.simu.epexspot.com/OpenAccess/3.7?wsdl |
|                                                             |

Please do not hesitate to contact us should you require any further information.

Yours faithfully, The SEMOpx Team